# **Użytkownicy**

- **Konto użytkownika –** zestaw informacji, które są niezbędne użytkownikowi, aby mógł otworzyć sesję i korzystać z systemu; występują konta systemowe i zwykłych użytkowników
- **Grupa –** zbiór użytkowników korzystających z takich samych uprawnień do plików; każdy zalogowany użytkownik korzysta w danej chwili z uprawnień jednej grupy

#### **Rodzaje grup:**

- grupa logowania (primary group) grupa, z uprawnień której użytkownik korzysta zaraz po zalogowaniu
- grupy dodatkowe grupy, do których użytkownik może należeć

### **Polecenia:**

- komenda **groups** listuje grupy, do których użytkownik może należeć
- komenda **newgrp** zmienia użytkownikowi przynależność do grupy

**Struktura passwd:** username:password:uid:gid:gcos-field:home-dir:login-shell

- Username nazwa konta
- Hasło zawiera x-> hasło przechowywane jest w pliku /etc/shadow
- UID identyfikator użytkownika (0-99 konta systemowe, 100 59999 konta zwykłe, 60000 > anonimowe)
- GID identyfikator grupy logowania
- Opis użytkownika
- Ścieżka dostępu do katalogu domowego (pewna część systemu plików przeznaczona na dane użytkownika)
- Ścieżka dostępu do programu uruchamianego po zalogowaniu

**Struktura /etc/shadow** username:password:lastchg:min:max:warn:inactive:expire:flag

- Username nazwa konta
- Hasło może zawierać:
	- 1. 13 znakowy ciąg zawierający zaszyfrowane hasło
	- 2. \*LK\* konto jest niedostępne
	- 3. NP hasło do konta nie jest określone
- Liczba dni od 01.01.1970 określa dzień ostatniej modyfikacji hasła
- Minimalna wymagana liczba dni obowiązywania zmienionego hasła
- Maksymalna liczba dni ważności hasła
- Liczba dni przez zakończeniem ważności hasła, w których do użytkownika jest wysłane przypomnienie
- Maksymalna liczba dni braku aktywności na koncie
- Data ważności konta

#### **Struktura pliku /etc/group** groupname:password:gid:user-list

- Nazwa grupy
- Hasło puste pole relikt po wcześniejszych wersjach UNIX'a
- Identyfikator grupy
- Lista kont użytkowników (oddzielonych przecinkami)

# **Tryby działania i zamykanie systemu**

**Tryb pracy systemu (run level)** – litera lub liczba, która reprezentuje stan systemu, w którym dostępne są określone funkcje

## **Opcje boot'owania:**

- interakcyjne wpisywanie są zapytania o podanie parametrów uruchamiania systemu
- do rekonfiguracji sprzętu po modyfikacji konfiguracji sprzętowej
- po awarii systemu do odzyskiwania zasobów

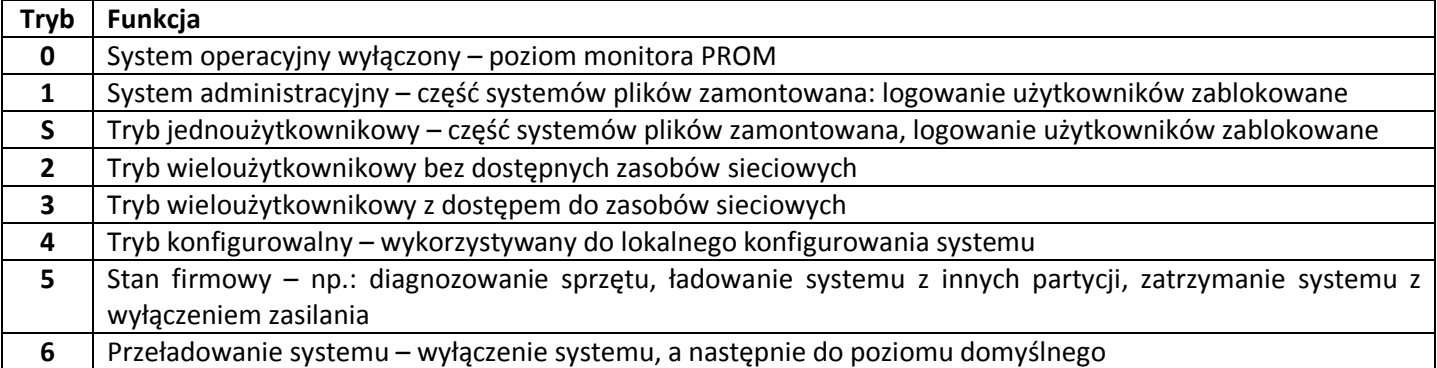

### **Fazy ładowania systemu:**

- faza Boot PROM/BIOS self-test wykonywany przez oprogramowanie umieszczone w pamięci ROM
- faza programu Boot załadowanie i zainicjowanie programu Boot
- inicjalizacja jądra systemu załadowanie i zainicjowanie jądra systemu (PID=0) i następnie procesu init (PID=1)
- faza procesu init uruchomienie skryptów startowych systemu

#### **Zadania procesu init**

- uruchomienie wszystkich niezbędnych procesów do tego, aby system osiągnął podany tryb pracy
- sterowanie (zabijanie i powoływanie) procesami w celu przeniesienia systemu z jednego trybu pracy do innego

### **Plik konfiguracyjny /etc/inittab**

Każdy zapis w pliku określa jakie procesy i w jakiej kolejności mają być powoływane przez proces init przy wprowadzaniu systemu na różne poziomy pracy.

#### cc:tryby:akcja:proces

#### gdzie:

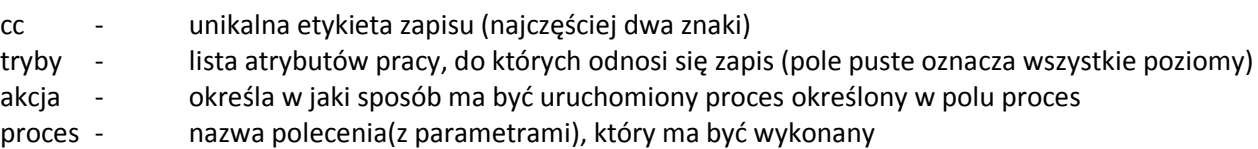

#### **Pole akcja pliku /etc/inittab**

- initdefault domyślny tryb pracy
- sysinit używane do zainicjowania konsoli
- boot uruchomienie procesu tylko w trakcie ładowania systemu bez oczekiwania na jego zakończenie
- bootwait uruchomienie procesu tylko w trakcie ładowania systemu z oczekiwaniem na jego zakończenie
- once uruchomienie procesu (jeżeli nie jest już uruchomiony) bez oczekiwania na jego zakończenie
- wait uruchomienie procesu i oczekiwanie na jego zakończenie przed przystąpieniem do przetwarzania kolejnego zapisu dla danego poziomu pracy
- powerfail uruchomienie procesu po odebraniu sygnału zaniku zasilania
- respawn uruchomienie procesu; po zakończeniu tego natychmiastowe uruchomienie takiego procesu (np. getty dla linii terminalowej)
- off zabicie procesu wcześniej powołanego przez polecenie określone w tym zapisie

#### **Ważne pliki**

- - /etc/inittab ustawienie trybów
- /etc/init.d wszystkie pliki wykonywalne przy zmianach stanu // procedury startowe
	- /etc/rc0.d pliki wykonywalne prze wejściu/wyjściu ze stanu 0
		- /etc/rc1.d pliki wykonywalne prze wejściu/wyjściu ze stanu 1
- /etc/rc2.d pliki wykonywalne prze wejściu/wyjściu ze stanu 2
	- /etc/rc3.d pliki wykonywalne prze wejściu/wyjściu ze stanu 3
	- /etc/rcS.d pliki wykonywalne prze wejściu/wyjściu ze stanu S
- /etc/rc główny plik bootujący
	- /etc/rc.boot plik inicjujący sprzęt
- /etc/rc.local plik inicjujący system
- /etc/rcn pliki startowe

#### **Komenda zamykania systemu**

- shutdown
	- 1. uruchamiany skrypt powiadamiania użytkowników i inne systemy mające zamontowane systemy plików
	- 2. uruchamia komendę init
	- 3. domyślnie przenosi system do trybu "S"
- init
	- 1. zamyka aktywne procesy
	- 2. synchronizuje dyski
	- 3. przenosi system do żądanego trybu pracy
	- 4. zalecana do zamykania systemu
- reboot
	- 1. synchronizuje dyski
	- 2. przeładowuje system
	- 3. nie jest preferowaną metodą zamykania systemu
- halt/power off
	- 1. synchronizuje dyski i zatrzymuje procesor
	- 2. nie zatrzymuje wszystkich procesów
	- 3. nie domontowuje systemów plików
	- 4. nie jest rekomendowaną metodą zamykania systemu

Najbezpieczniejszym sposobem wyłączania systemu jest: użycie komendy: shutdown -i0;

Procedura, przy pomocy której nie można wymusić na systemie rozpoznania nowo zainstalowanego sprzętu: boot -s;

# **Budowa i zarządzanie systemem plików**

#### **System plików** - Struktura katalogów, która jest przeznaczona do organizowania i przechowywania danych Może oznaczać:

- 1. typ systemu plików (dyskowy, sieciowy, wirtualny)
- 2. cała struktura katalogów począwszy od "/"
- 3. struktura partycji dyskowej lub innego urządzenia do przechowywania
- 4. część struktury katalogów, które są zamontowane w punkcie montownia

**Sieciowy system plików -** System plików dostępny przez sieć

**Wirtualne systemy plików -** System plików tworzony w pamięci operacyjnej, który udostępnia pewne informacje z jądra systemu. Przykłady:

- 1. CacheFS do zwiększania efektywności tzw. wolnych urządzeń np. CDROM
- 2. TMPFS na tymczasowe zapisy
- 3. LOFS loopback FS;
- 4. PROCFS lista aktywnych procesów

#### **Podstawowe pojęcia:**

- Sektor najmniejszy adresowalny obszar na dysku (najczęściej o wielkości 512 bajtów)
- Ścieżka zestaw sektorów odczytywalnych z jednej powierzchni dysku przy jednym położeniu głowicy w czasie jednego obrotu dysku
- Cylinder zestaw ścieżek dysku odpowiadających jednemu położeniu wszystkich głowic
- Blok danych jednostka transferu danych z dysku

Partycja – wyizolowana część fizycznego dysku traktowana przez system operacyjny jako oddzielny dysk logiczny

### **Struktura systemu plików UFS**

grupa cylindrów – jeden lub kilka cylindrów dysku – obejmuje adresowalne logiczne bloki danych

### **Struktura i-węzła**

- typ pliku (zwykły, katalog, specjalny, blokowy….)
- prawa dostępu
- liczba twardych wiązań do pliku
- UID właściciela
- GID grupy
- rozmiar pliku
- tablica adresów bloków danych
- data i czas ostatniego dostępu i modyfikacji pliku oraz zmiany i-węzła

#### **Bloki danych**

- stanowią pozostały obszar systemu plików
- rozmiar bloku danych jest ustanawiany w czasie tworzenia systemu plików
- zawierają treść plików regularnych, a w katalogach numery i-węzłów i nazwy plików
- niewykorzystane bloki są zaznaczone jako bloki wolne

**Fragmentacja bloku** – sposób przechowywania plików, które niecałkowicie wypełniają bloki danych

### **Komendy administrowania systemem plików**

df – listowanie zajętości zamontowanych systemu plików // wielkość i wykorzystanie du – listowanie wykorzystania przestrzeni przez użytkowników // zajętości systemu plików w katalogach mount – pokaż zamontowane systemy plików mountall, unmountall – zamontowanie wszystkich katalogów wymienionych w /etc/vfstab fdisk - narzędzie do obsługi tablicy partycji – tworzy, kasuje, modyfikuje. fsck – weryfikacja integralności i naprawianie systemów plików format - modyfikowanie rozmiaru Unix'owych partycji przeznaczonych na systemy plików mkfs, newfs – tworzenie nowego systemu plików share, unshare – udostępnienie katalogu shareall, unshareall – skasowanie udostępnienia wszystkich katalogów wymienionych w /etc/dfs/dfstab showmount – wyświetlenie informacji o zamontowanych katalogach ufsdump – manualne składowanie zasobów systemu ufsrestore – przywracanie zasobów systemu

#### **Pliki konfiguracyjne**

- Tablica zamontowanych systemów plików
- Tablica wirtualnych systemów plików
- System podejmuje decyzje o składowaniu danych za pomocą pliku etc/dumpdates

#### **Składowania:**

- Przyrostowe na poziomie N polega na przekopiowaniu na inny nośnik plików modyfikowanych po chwili ostatniego składowania na poziomie o numerze mniejszym od N
- Różnicowe na poziomie N polega na przekopiowaniu na inny nośnik plików modyfikowanych po chwili ostatniego składowania na poziomie o numerze N i mniejszym od N
- **Partycja** ciągły obszar dysku obejmujący pełne cylindry i przeznaczony na dokładnie jeden system plików, opisana przez podanie offsetu początku partycji i jej rozmiaru. Określona jako swap służy jako obszar wymiany
- **Slice** to kawałek dysku n, którym tworzone są systemy plików, montowane katalogi, może być ich osiem, oznaczone c0d0sX (partycja c0d0pX)

**System plików** składa się z bootblok, superbloka, tablicy i węzłów, tablicy bloków danych **Superblok** systemów plików składa się z liczby i węzłów, liczby bloków danych, liczby wolnych danych W **i-węźle** zapisane są dane o prawach dostępu, rozmiarze pliku, wskaźniku do bloków zawierających zwartość pliku

# **Uprawnienia do plików i katalogów**

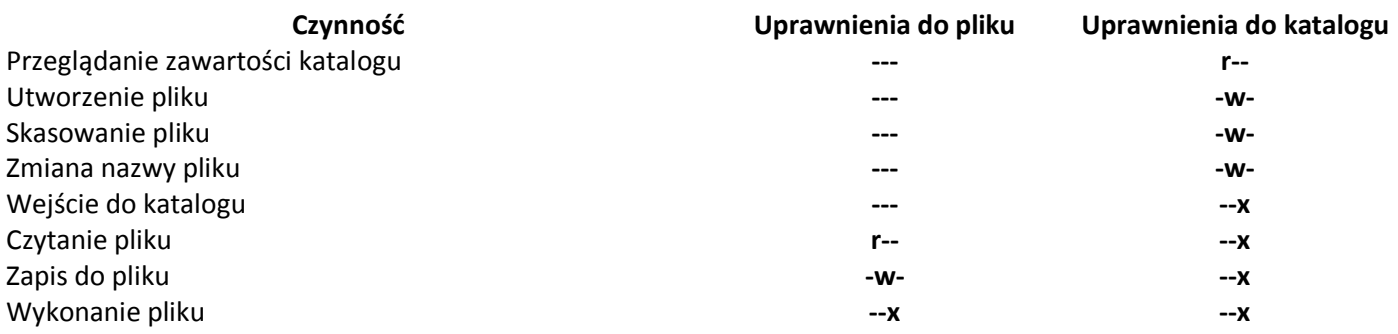

#### **Wnioski:**

Wartość x w uprawnieniach do nadrzędnego katalogu można określić jako podążanie za dowiązaniami. Bez wartości x na katalogu nie możemy wylistować więcej niż nazw. Przy wartości 100 na katalogu nie możemy wyświetlać nazw plików w katalogu ale możemy dostać się do pliku w katalogu.

Domyślne prawa dostępu dla tworzonych plików i katalogów można ustawić przy pomocy komendy umask.

Twarde wiązanie do pliku nie maja zasięgu całego drzewa katalogów systemu

# **DNS**

Resolver to zespół procedur bibliotecznych umożliwiających wyznaczenie adresu IP hosta na podstawie jego nazwy;

Usługi nazwowe DNS to aplikacja, która umożliwia rozproszone zarządzanie nazwami i adresami IP w sieci Internet, funkcjonuje na porcie 53.

Główną funkcją domeny odwrotnej jest dostarczanie nazw hostów na podstawie ich adresów IP;

Usługa DNS wykorzystuje następujące rodzaje serwerów: primary serwer, secondary serwer, caching serwer, root serwer;

resolv.conf - zawiera nazwę domeny adresowej co umożliwia operowanie nazwami komputerów w formie skróconej, named.conf - główny plik konfiguracyjny

named.boot – definiuje typ serwera Primary/Secondary/Caching. Jakie pliki zawietają dane początkowe named.ca (named.root) – nazwy serwerów obsługujących domeny adresowe wyższego rzędu wraz z adresami hosts (xxx.zone) – info o komputerach w strefie hosts.rev (xxx.rev) – opis strefy w domenie IN-ADDR.ARPA named.local – adres localhost podsieci lokalnej

Struktura wyglądu pliku domeny odwrotnej: host IN A adres

Svcadm – administrowanie usługami Svcs – wylistowanie usług

W tablicy ARP serwer przechowuje dane o adresach fizycznych i adresach IP: węzłów lokalnej sieci, z/do których ostatnio odbywał się transfer danych;

Do wypisania długiej listy wszystkich procesów systemu można wykorzystać komendę: ps -ef

# **Powłoka SHELL**

**Shell** *-* proces użytkownika, który interpretuje polecenia użytkownika i zleca jądru wykonanie programów (interpreter)

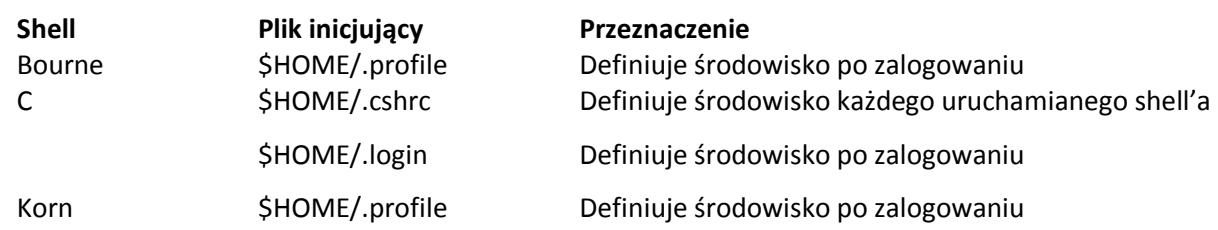

/etc/skel - lokalizacja plików inicjujących środowisko

# **Poczta**

Usługa poczty elektronicznej wykorzystuje komputery określane jako: relay host, mail host, mail serwer Do redagowania i odbierania przesyłek poczty elektronicznej jest przeznaczony program: mail Sendmail jest: programem, którego zadaniem jest transfer przesyłek poczty elektronicznej; Komputer udostępniający katalog, w którym przechowywana jest zawartość skrytek pocztowych, jest: mail serwerem Maszyna dekodująca adresy poczty elektronicznej i transferująca pocztę wewnątrz domeny jest: mail hostem; Do redagowania wiadomości w Solarisie służy mail